# Utiliser l'API Python pour automatiser vos mises en données et vos analyses de résultats

## **Vous souhaitez accroître votre productivité ? Ayez dès à présent connaissance des outils mis à votre disposition pour effectuer de manière automatique les étapes de mise en données et d'analyse de vos résultats.**

Le temps que vous consacrez à créer vos projets de simulation et à analyser les résultats de vos calculs est généralement très conséquent. Les opérations que vous effectuez sont souvent redondantes et parfois très chronophages.

Les scripts Python vous permettront de créer des projets, de lancer des calculs et d'analyser des résultats avec une automatisation maximale. Typiquement, vous pourrez créer votre procédé personnalisé, gérer vos objets, importer et générer des maillages, définir tous types de paramètres, générer automatiquement des variantes de calculs,

afficher uniquement les résultats dont vous avez besoin dans la configuration optimale, exporter vos résultats et bien d'autres choses encore. Cette nouvelle fonctionnalité offre de nombreux avantages : gain de temps, automatisation, sécurisation des projets, interconnexion avec vos autres outils numériques.

Que vous souhaitiez automatiser tout ou partie de vos opérations, définir des données constantes ou de manière dynamique ou encore appeler une application tierce depuis FORGE®, tout est possible et imaginable. Cette formation est faite pour vous !

#### **NIVEAU**

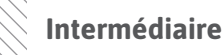

## **PRÉREQUIS**

- **Disposer d'une première expérience des logiciels Transvalor**
- **Connaitre l'utilisation de l'interface NxT**
- **Disposer d'une première expérience en codage avec le langage Python**

#### **OBJECTIFS**

- **• Découvrir ce que l'API Python peut vous apporter en automatisation**
- **• Tirer profit des nouveautés de l'interface pour accélérer la mise en données et l'analyse des résultats**

# **AUTRES FORMATIONS CONSEILLÉES**

- FORGE® Maîtriser le logiciel
- FORGE® Calcul outillage

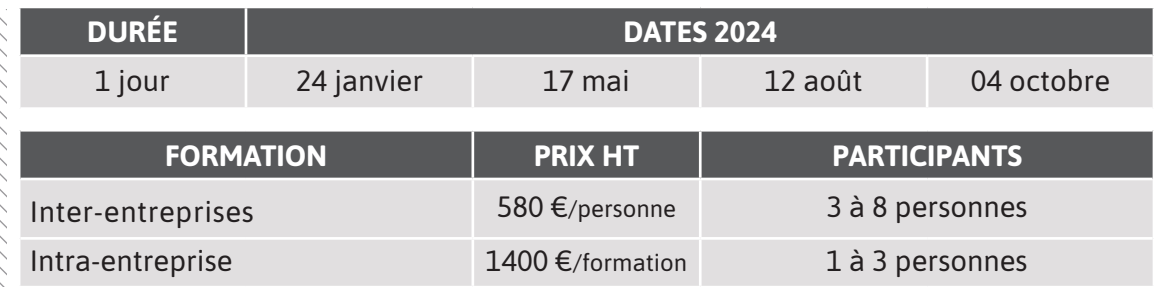

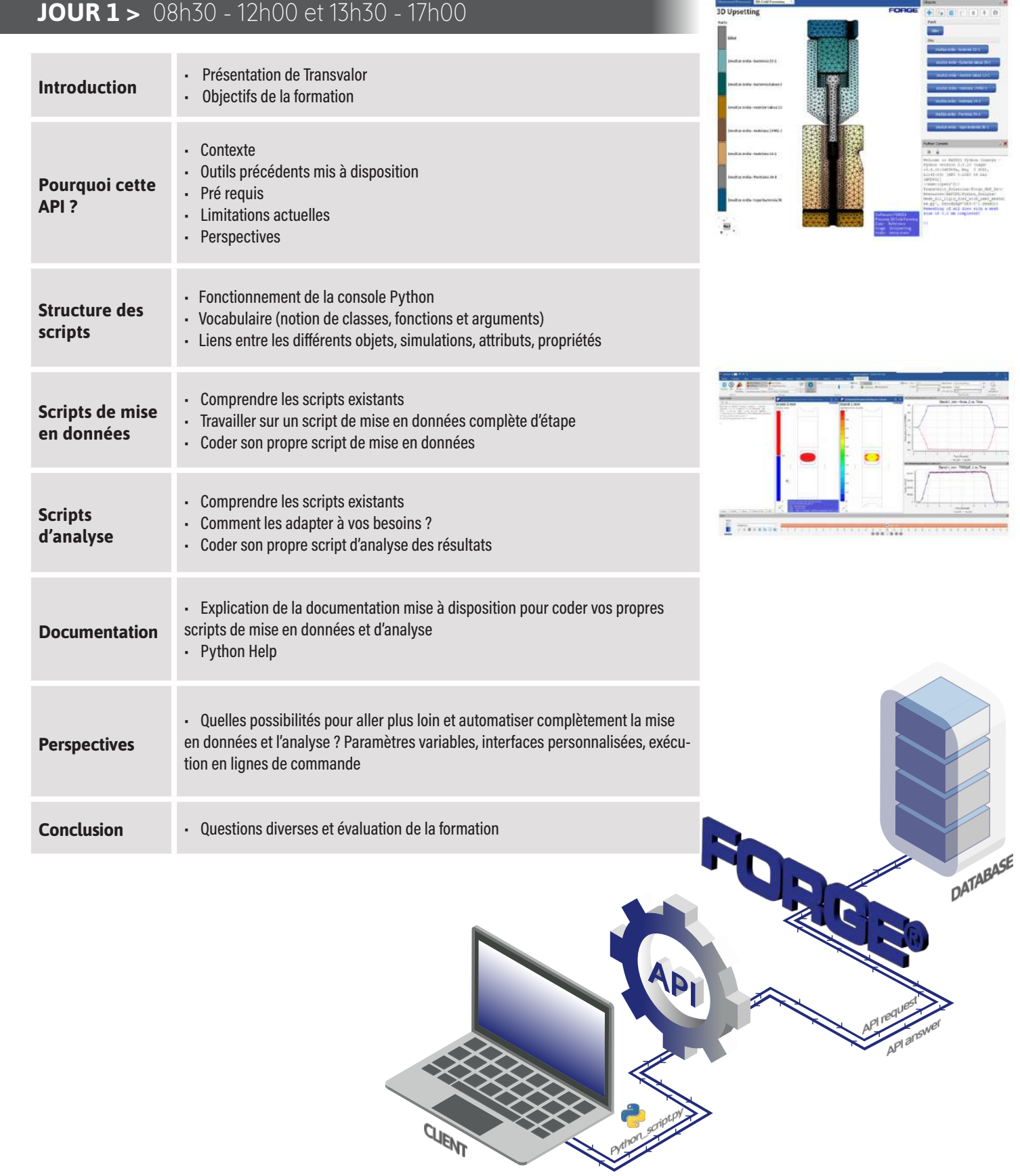

 $\overline{\phantom{a}}$ 

 $\blacktriangleleft$ 

 $\geq$ 

 $\boldsymbol{\mathsf{S}}$ 

Z

 $\blacktriangleleft$ 

 $\alpha$ 

H